Development of a random sampling tool for linear vector features using open-source GIS for Python

> Trey Stafford Senior in Geography, KU 11/20/2013

#### What does it really mean?

- Moving a set of lines around randomly!
- Taking advantage of existing GIS resources that are freely available.
- Utilization of a programming language to perform an otherwise tedious task.

#### What's the use?

- Random sampling of spatial datasets.
- Determining the location of sampling transects for field research.
- Other, unanticipated uses!

#### Why Python, and why open source?

- Python is well supported within the community and by commercial GIS providers.
- Potentially valuable contribution to GIS users. Should be accessible to a wide audience!
- Free and open source projects can be modified and redistributed as desired.
- It's easy!

# How does it work?

- User inputs: Shapefiles of linestring(s) and polygon + other parameters
- For each line in linestring(s):
	- A random point location within the polygon is selected.
	- X/Y offsets are determined and the line is translated to the random point.
	- Is the line sufficiently within the polygon at its new location?
		- If yes: save new location.
		- If no: try a new point.
- Save new locations of all linestrings in an output Shapefile.

# **Details**

- Fiona + Shapely = Geometry reading/writing + manipulation.
- Other parameters:
	- How the line is translated to the random point.
	- How much of the line needs to be within the polygon for it to be considered "sufficiently within"?

## A Hypothetical Example

- Number of lines: 17
- Line origin set to 'all' with a point count of 1.
	- Tries to move line to random point at every vertex until the line is sufficiently in the polygon.
	- If none of the line vertices work, generate new random point.
- Threshold set to 80%
	- Defines what 'sufficiently' means.
	- 80% of line must lie within polygon.

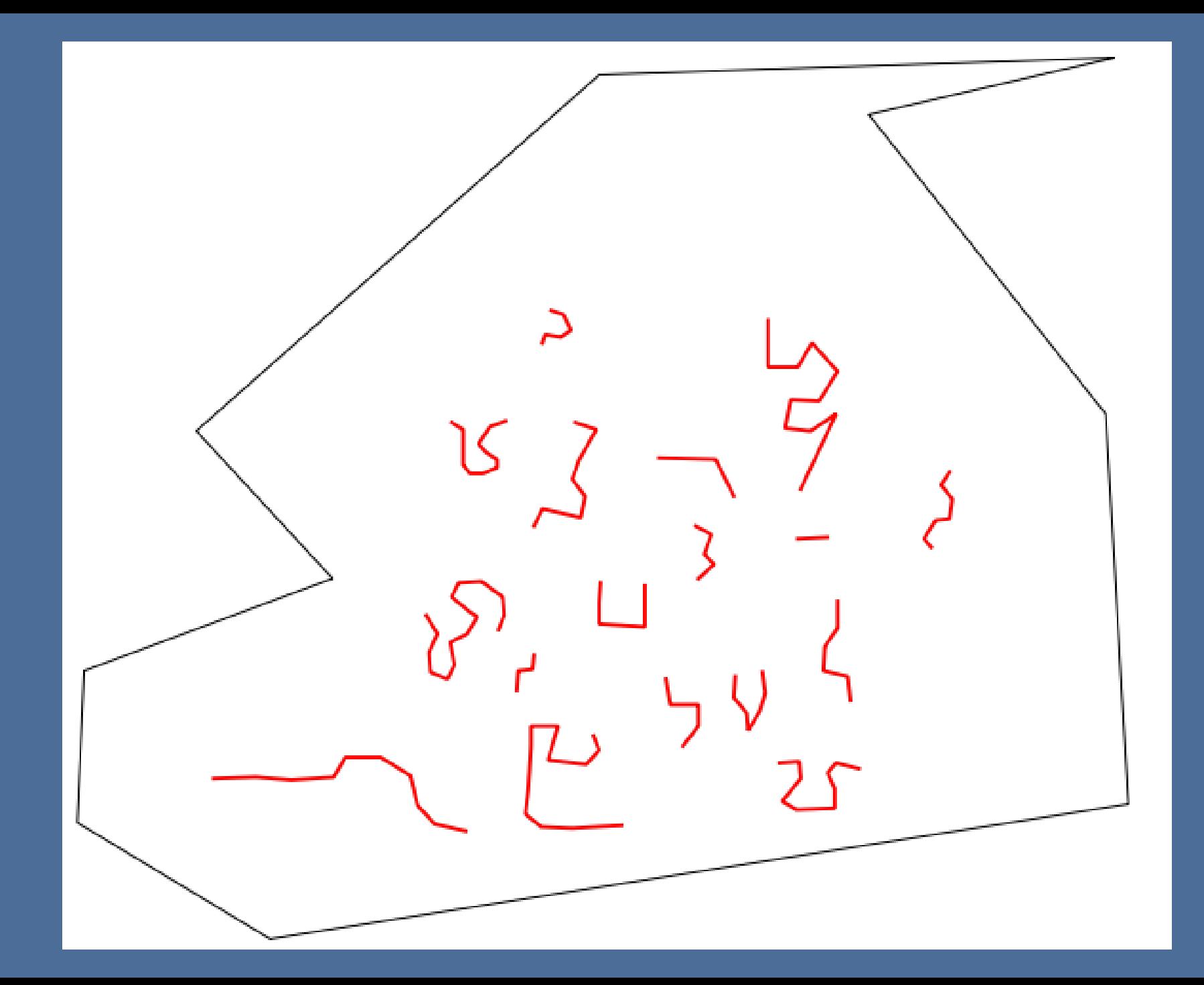

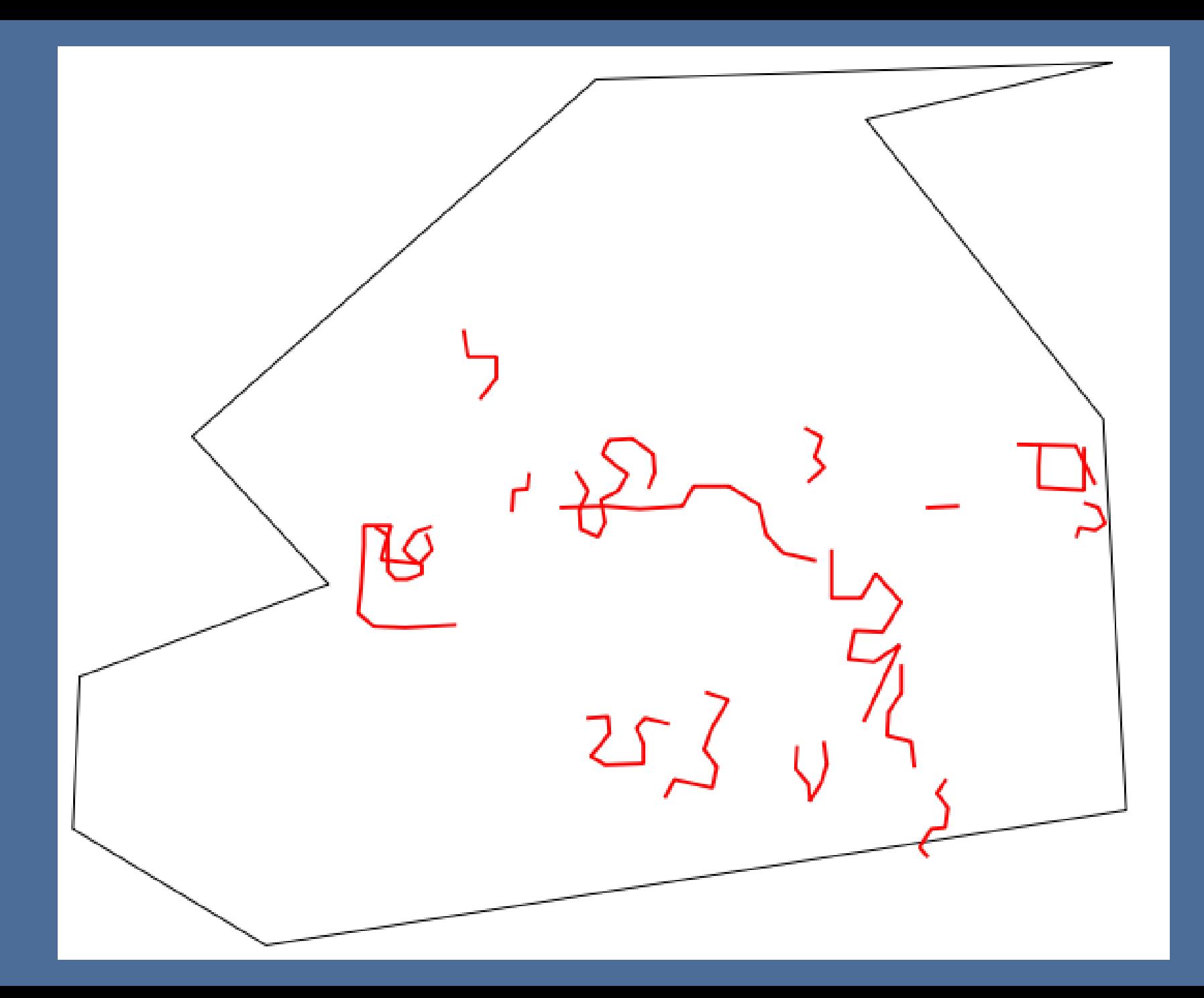

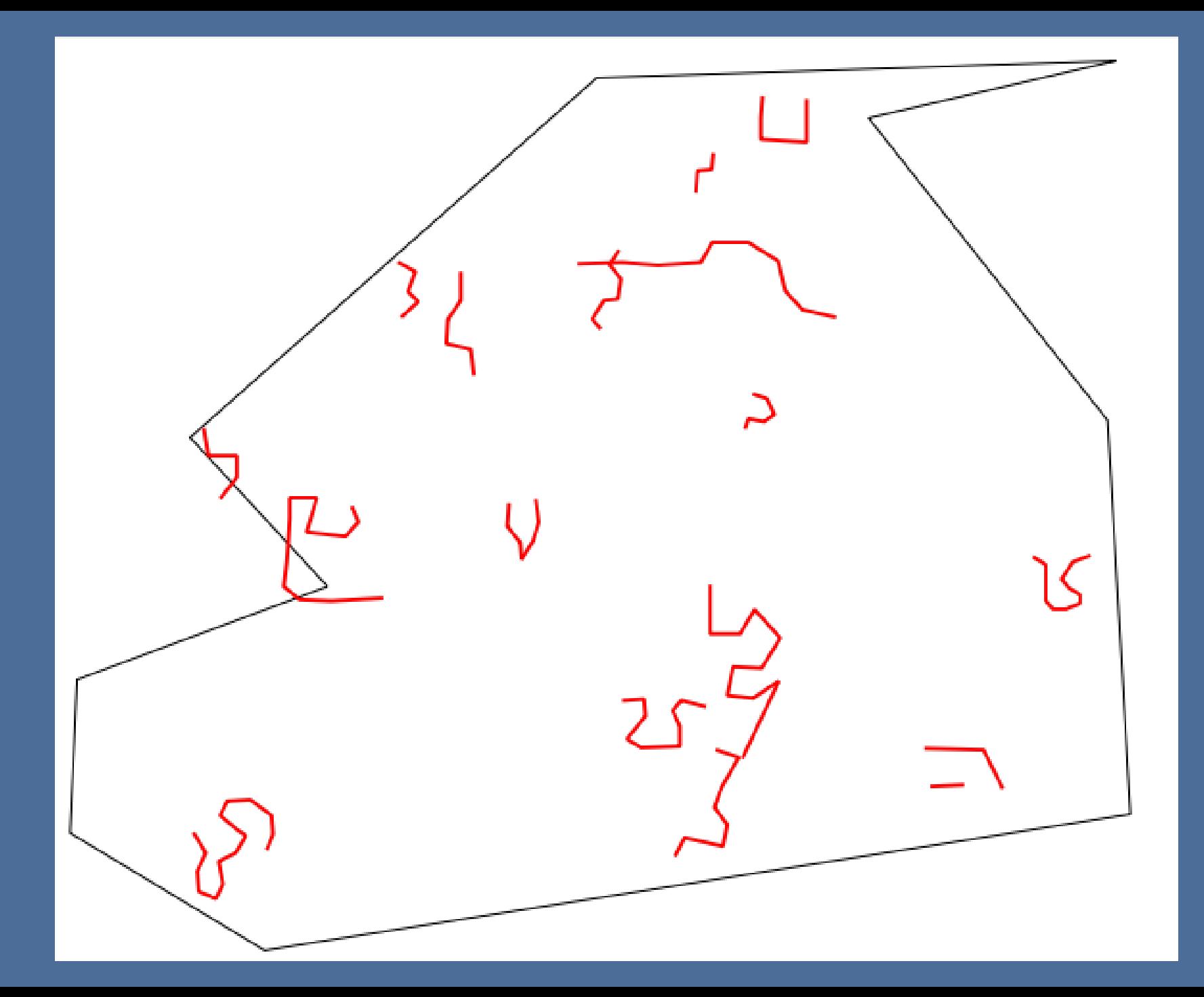

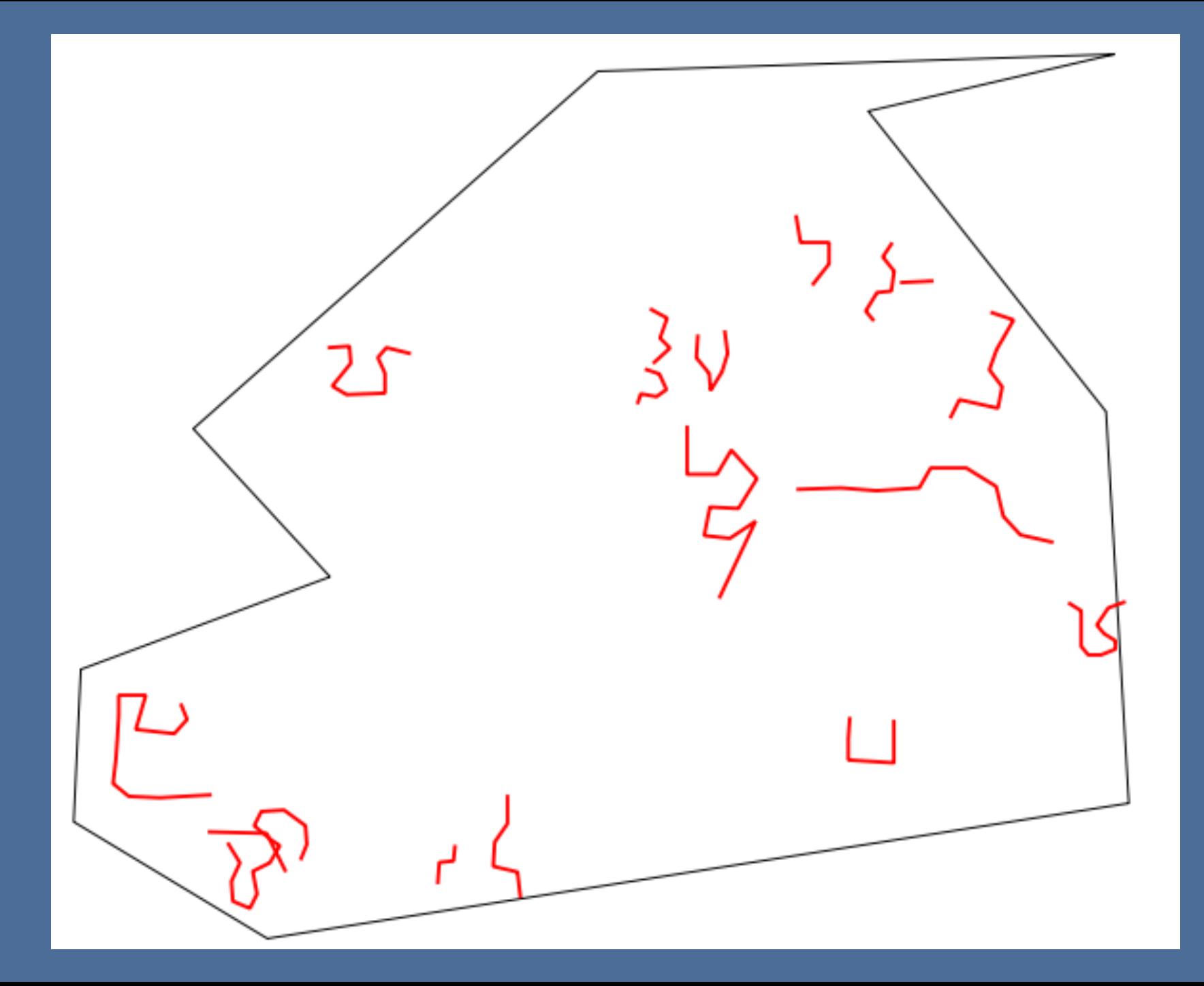

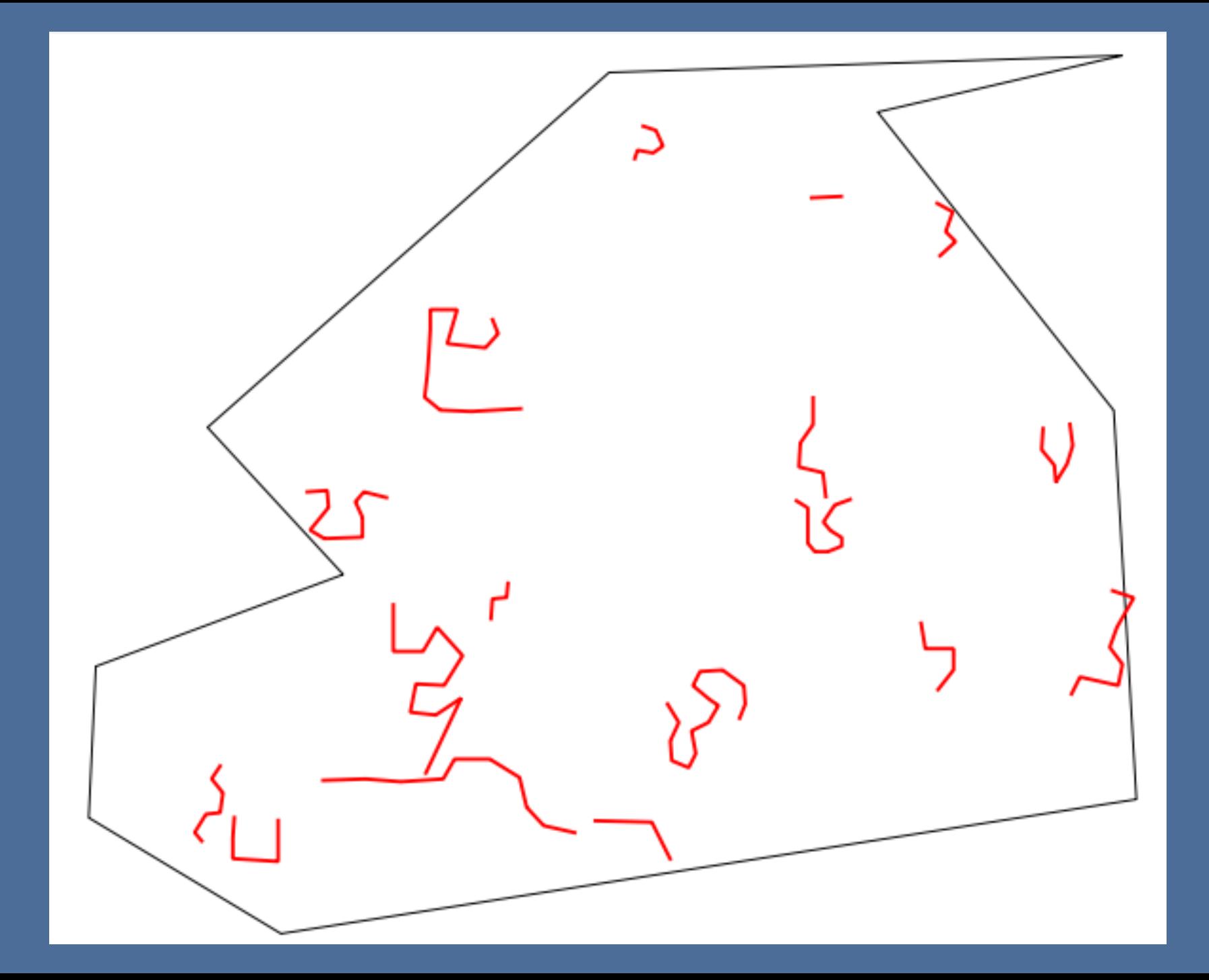

## A Real World Example

- Number of lines: 1997
- Line origin set to 'all' with a point count of 10
- Threshold set to 80%

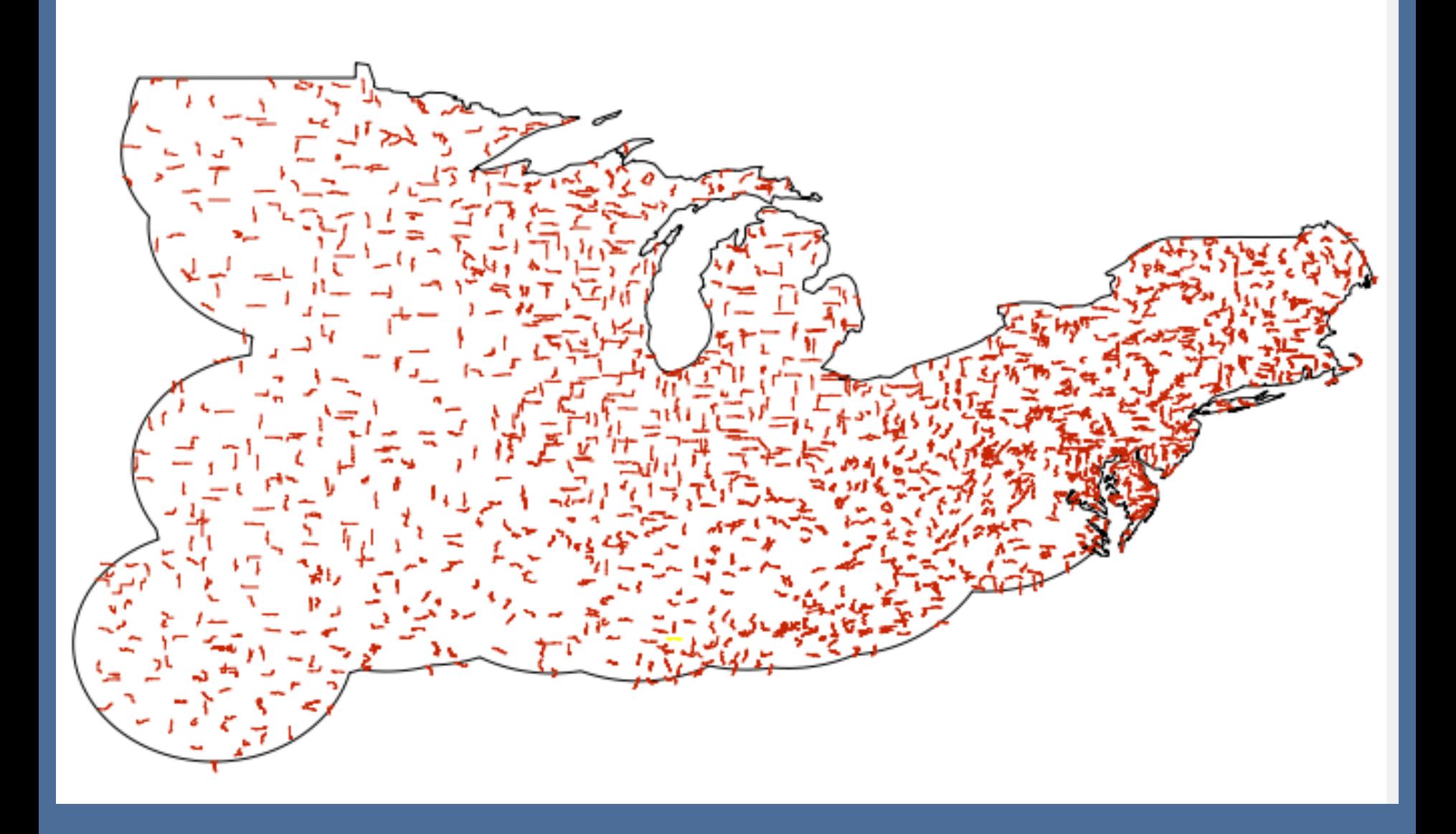

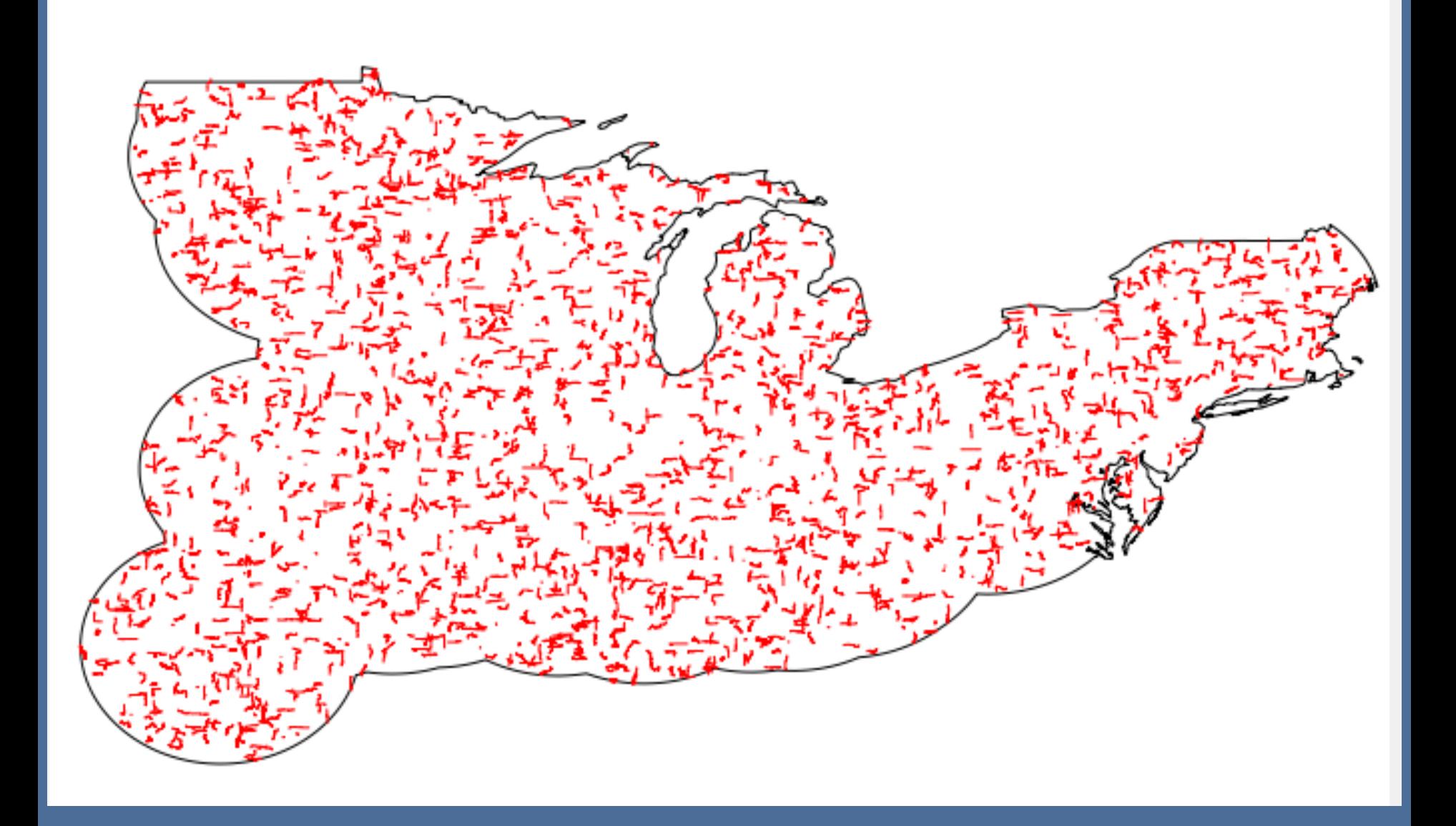

# The Future!

- Optimization and improvements to current implementation.
	- Parallel processing
	- Spatial indices
- Random rotation
- Creation and random placement of *new* lines.
- Polygon randomization

## Acknowledgments

- Lynnette Dornak, PhD., University of Kansas.
- A. Townsend Peterson, Distinguished Professor, Ecology and Evolutionary Biology at the University of Kansas
- Sean Gillies and the other developers who created Shapely and Fiona.

## Questions?